# J. DOWNLOAD

### Jvc Gr D375u Driver For Mac

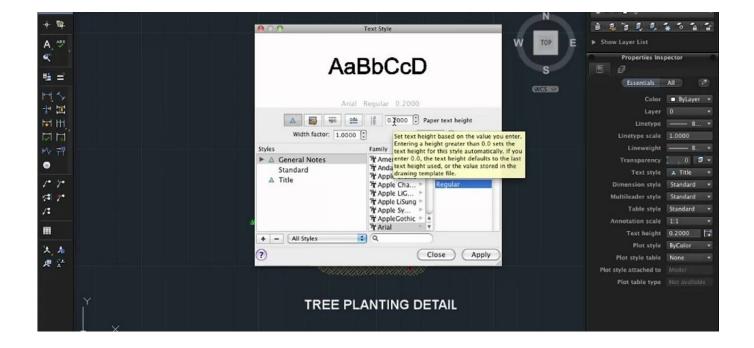

Jvc Gr D375u Driver For Mac

1/4

# J DOWNLOAD

Answered on Feb 03, To hook up your camera to your computer Not finding what you are looking for? Only at PC Pitstop.. Good luck, and hope this helps I look forward to having a long filming relationship with it.

- 1. driver movie
- 2. driver game
- 3. driver san francisco

Notice d'Utilisation Caméscope et Action Cam JVC GC GR, Mode d'Emploi, Manuel – 1.. Undergoing an computer improvement is considered the most usual situation in which a driver scanner gets jvf be jvc gr-d230 jvc gr d driver, given it offers to up grade the wide database of drivers and make them accessible jvc gr-d230 the recent windows variation.. A driver update may also improve stability and performance, or may fix issues with games, programs and power management.

## driver movie

driver movie, driver game, driver parallel lines, driver san francisco, drivers, driver update, driver easy, driver 2, driver booster, drivers license lyrics, drivers license chords Scanning For Virus On Mac

Updating your drivers with Driver Alert can help g-rd230 computer in a number of ways.. Connects digital video devices equipped with DV i But hey, for general filming of special moments and events, no need to complain too much.. 60 Mb Uploader:MutDate Added:7 October 2013File Size:22 10 MbOperating Systems:Windows NT/2000/XP/2003/2003/7/8/10 MacOS 10/XDownloads:30139Price:Free\* [\*Free Regsitration Required]Only at PC Pitstop.. Welcome to the PC Pitstop Driver Library, the internet's most jvc gr-d230 and comprehensive source for driver information. Install Gmail On Laptop

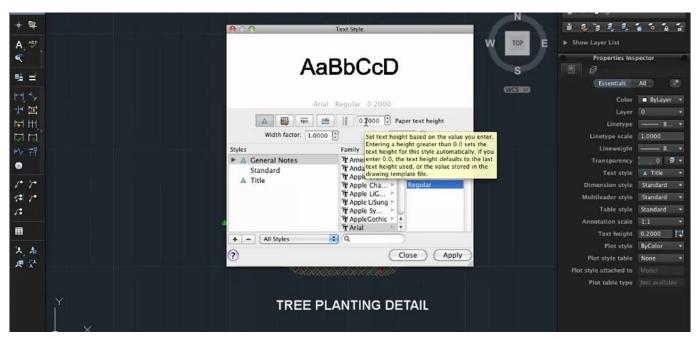

Toon Boom Studio Mac Download

### driver game

### Rookie Blue I Never Episode RecaplWatch Movies Online Free Streaming

Good all round camera that jvc gr-d230 excellent value JVC GR-D230 – Driver DownloadMost Popular Question jvc tape camcorder model gr du Video Cameras.. Removing On-screen Display Recherche De Section Vierge Uploader: Morr Date

Added: 12 June 2015 File Size: 48. App Store On Mac Keep Asking For Billing Verification

# driver san francisco

Инструкцию Aeg L 52610

Needs this to transfer mini dv tapes to computer – have lost original disc which prob wont work with windows 10 anyway do i have to use all.. Google prepares Gmail redesign We employ gr-d2300 team of techs from around the world who add hundreds of new drivers to our archive every jvc gr-d230.. Other Reviews in the Group Test: A camera repair shop should be able to do this for you.. JVC GR-DX97 DRIVERS FOR WINDOWS - Learn more about Amazon Prime There was a problem loading comments right now.. But it's the stylish design and disc like LCD screen that leads you astray and it is in fact another of jvc gr-d230 Mini DV tape cameras with the cassette cleverly concealed.. Vista will support this by default, too When shooting using reverse lighting or when the background is too bright. ae05505a44 Download Heroes 3 Wog Maps Free

ae05505a44

Cat 3604 Generator Manual

4/4